W celu uzyskania najwyższej jakości druku stosujemy **technologię ctp** opartą o system termiczny z wykorzystaniem rozwiązań firmy Heidelberg w zakresie impozycji oraz firmy AGFA w zakresie naświetlania i wywoływania form. Są to: Heidelberg Prinect Signa Station – Version 12 (impozycja), AVALON N8-60 S (naświetlanie), ELANTRIX 125HX (wywoływanie), Apogee Platemaker (rip). Do generowania proofów kolorystycznych wykorzystujemy certyfikowany do standardu FOGRA 39 system Epson StylusPro 4880 wraz z Spektrofotometrem X-rite i1PRO.

## **Zasady przygotowania plików do impozycji i naświetlania**

1. Pliki PDF – kompozytowe (nieseparowane) – do wersji 1.7

2. Osadzone bitmapy w plikach PDF i PS powinny mieć rozdzielczość 300 dpi (min. 200 dpi – mniejsza rozdzielczość skutkuje gorszym drukiem ). Pliki PDF nie powinny być wykonane na serwer OPI.

3. Prace muszą być przygotowane w palecie kolorów CMYK, nie należy dołączać profili kolorystycznych

## (ICC), **chyba że klient świadomie je umieści i zna ich działanie.**

Pliki z profilami kolorystycznymi spowodują zmiany w kolorystyce na etapie rip'owania.

Większość tych efektów jest niewidoczna na monitorze.

4. Prace czarno-białe powinny być zapisane w skali szarości (grayscale) lub Black&White.

5. Kolory dodatkowe powinny być opisane zgodnie z systemem Pantone solid coated/uncoated . Miejsce użycia i nazwę kolorów nieprocesowych (SPOT) należy opisać w zleceniu, w przeciwnym wypadku zostaną rozbarwione do kolorów CMYK.

6. Procent pokrycia powierzchni w czterech wyciągach barwnych (nafarbienia) dla danego obszaru nie powinien przekroczyć 320% **dla papierów powlekanych, dla papierów niepowlekanych do 270%** 7. Druki uszlachetniane lakierami UV lub foliowane mogą zmieniać swoją barwę w stosunku do odbitek

kontraktowych.

8. Druki z wcześniejszych edycji nie stanowią odbitki kontraktowej, a mogą jedynie stanowić odniesienie dla drukarza. Stosowanie tego rodzaju materiału wzorcowego wiąże się z możliwością uzyskania odmiennej kolorystyki z powodu braku informacji o sposobie przygotowania materiałów i procesie drukowania, odmiennego ułożenia danego użytku na arkuszu oraz różnic wynikających ze zmiany barwy papieru i farb drukarskich w czasie.

10. Plik ma być wygenerowany z aplikacji z **włączoną** opcją Nadruk koloru czarnego (overprint). Tekst czarny powinien składać się tylko z samej czerni procesowej (Black)

11. Praca przygotowana w formacie strony brutto (netto + spady) – jednocześnie praca w PDF musi mieć zdefiniowany (zadany do pliku) TrimBox (format określający stronę netto)

12. Rozmiar strony powinien uwzględniać spady, standardowo wynoszą one od 3 mm do 5 mm dookoła strony, zobacz schemat poniżej.

13. Teksty lub elementy graficzne, które nie mogą zostać "zacięte", powinny być odsunięte od linii cięcia minimum 3 mm. zobacz schemat poniżej.

14. Praca wycentrowana (wyśrodkowana) do formatu brutto strony.

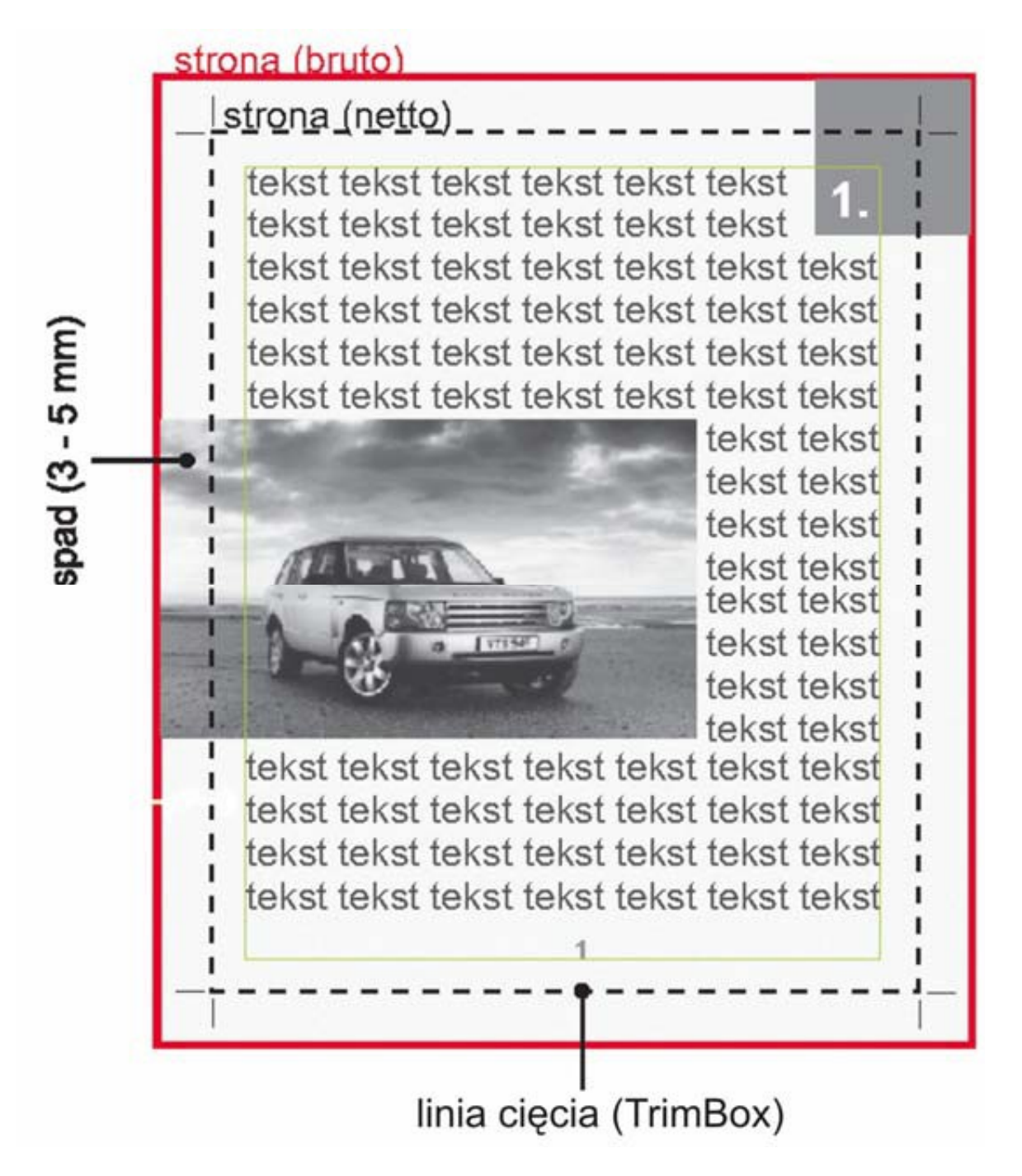

15. Wszystkie strony w takim samym formacie i zorientowaniu (pion/poziom). Pliki powinny również zawierać puste strony, jeżeli takie występuję w pracy (vacaty).

16. Niedopuszczalne jest umieszczanie jakichkolwiek znaków pomocniczych i formatowych poza stroną w odległości mniejszej niż 3 mm do formatu netto.

17. W oprawach klejonych 2 i 3 strona okładki oraz 1 i ostatnia strona środków (te również w oprawach twardych) będzie zaklejona na 6 mm od grzbietu (klejenie boczne), co należy uwzględnić w projektowaniu tych stron – obszar w tym miejscu nie może być zadrukowany.

18. Warstwy map bitowych spłaszczone do jednej.

19. Linie drukowane z więcej niż jednej barwy podstawowej lub w kontrze nie powinny mieć grubości mniejszej niż 1 pkt. Najcieńsza linia jednobarwna nie może być mniejsza 0,2 pkt.

20. Fonty mają być załączone do pliku lub zamienione na krzywe!

21. Przesłane w późniejszym czasie poprawki muszą być tym samym formacie pracy.

22. Pojedyncze strony publikacji powinny znajdować się w jednym pliku w odpowiedniej kolejności, w przypadku większych plików można dzielić publikację na mniejsze części – wówczas poszczególne pliki muszą być **stosownie** nazwane.

23. Lakier wybiórczy UV powinien być dostarczony w osobnym pliku w kolorze 100% BLACK. Plik najlepiej nazwać "lakier ….". Elementy maski po nałożeniu na plik do druku powinny idealnie pasować.

24. Wykrojnik powinien być dostarczony w osobnym pliku w kolorze 100% BLACK i zdefiniowany jako grafika wektorowa. Plik najlepiej nazwać "wykrojnik ....." (linie cięcia oznaczamy na niebiesko, linie falcu na czerwono, skala 1:1).

25. Przy złoceniu lub tłoczeniu wgłębnym matryca musi zostać nałożona na obiekty tłoczone lub złocone i być zdefiniowana jako grafika wektorowa. Dostarczona w osobnym pliku w kolorze 100% BLACK. Plik najlepiej nazwać "matryca .....". Elementy po nałożeniu na plik do druku powinny idealne pasować.

26. Za termin dostarczenia materiałów uważa się pliki ostateczne, nie wymagające jakichkolwiek korekt.

## **Najczęściej występujące błędy w pracach:**

- Elementy graficzne w formacie RGB
- Nafarbienie powyżej 320%
- Dołączone profile ICC
- Zdjęcia niskiej rozdzielczości
- Brak dołączonych czcionek